# **Einstieg in PowerQuery und PowerPivot**

**Kursnummer: 5225**

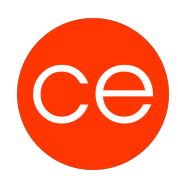

## **Ziele**

Möchtest du leichter Daten aus verschiedenen Quellen in einem einheitlichen Format importieren? Möchtest Du erfahren, wie Du Daten zielsicher aus verschiedenen Quellen extrahieren und sie effektiv aufbereiten kannst? Dann ist unser Seminar Einstieg in Power Query und Power Pivot genau das Richtige!

Seminar-Highlights:

Erste Schritte: Unser praxisorientiertes Seminar bietet einen umfassenden Einstieg in die Welt von Power Query und Power Pivot. Egal, ob Du Anfänger:in oder erfahrene/r Datenanalyst:in bist – Du erfährst, wie Dudas volle Potenzial dieser leistungsstarken Tools nutzen kannst.

Daten zielsicher importieren: Erfahre, wie mühelos Daten aus verschiedenen Quellen wie Excel, CSV, Datenbanken und mehr importieren werden können. Unser Experte:in führt durch die besten Praktiken, um Daten schnell und effizient zu extrahieren.

Daten aufbereiten: Lernedie besten Techniken zur Datenbereinigung und -transformation kennen. Du erfährst, wie Du Daten strukturieren, filtern und manipulieren kannst, um genau die Informationen zu erhalten, die Du benötigst.

### **Inhalt**

#### 1. **PowerQuery / PowerPivot - Eine Einführung**

#### 2. **PowerQuery**

- Der PowerQuery Editor
- eine erste Abfrage
- Abfragen erstellen und ändern
- Daten transformieren
- mehrere Dateien zusammenfügen

#### 3. **PowerPivot**

- Add-ins aktivieren
- Der PowerPivot Editor
- Berechnungen in neuer Spalte

# **Einstieg in PowerQuery und PowerPivot**

**Kursnummer: 5225**

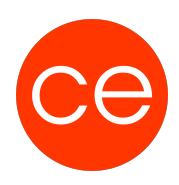

- Explizite Measures
- Berechnungen
- Beziehungen

# **Zielgruppe**

Excel Power User

#### **Voraussetzungen**

Excel Kenntnisse

#### **Informationen**

Die Inhalte sind für ein Blended Learning Training und ein Präsenz-Training konzipiert.

#### **Inhalte im Überblick:**

- 3 Module
- 1 Lernvideos
- 3 Übungen
- Zusatz-Lernmaterial
- Ergänzendes Lernmaterial

Die Inhalte und Materialien sind exemplarisch und werden vom Trainer zielorientiert auf die Teilnehmer-Kenntnisse und Ziele abgestimmt.

#### **Ihr Ansprechpartner**

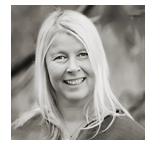

### **Andrea Nordhoff**

**Consultant Training & Development** Fon: 0221 | 29 21 16 - 13 E-Mail: training@ce.de